### Scene Recognition

### 1 Submission

- Assignment due: Mar 27 (11:55pm)
- Individual assignment
- Submission through Canvas.
- You will complete scene recognition.py that contains the following functions:
	- get\_tinyImage
	- predict\_knn
	- classify\_knn\_tiny
	- compute\_dsift
	- build\_visual\_dictionary
	- compute\_bow
	- classify\_knn\_bow
	- predict\_svm
	- classify\_svm\_bow

The code can be downloaded from [https://www-users.cs.umn.edu/~hspark/csci5561\\_F2019/scene\\_recognitio](https://www-users.cs.umn.edu/~hspark/csci5561_F2019/scene_recognition.py)n. [py](https://www-users.cs.umn.edu/~hspark/csci5561_F2019/scene_recognition.py).

- DO NOT SUBMIT THE PROVIDED IMAGE DATA
- The function that does not comply with its specification will not be graded.
- The code must be run with Python 3 interpreter.
- You are not allowed to use computer vision related package functions unless explicitly mentioned here. Please consult with TA if you are not sure about the listof allowed functions.
- Place code and a two-page summary write-up with resulting visualization (in pdf format; more than 2 pages will be automatically returned.) into a folder, compress it, and submit.

### Scene Recognition

### 2 Overview

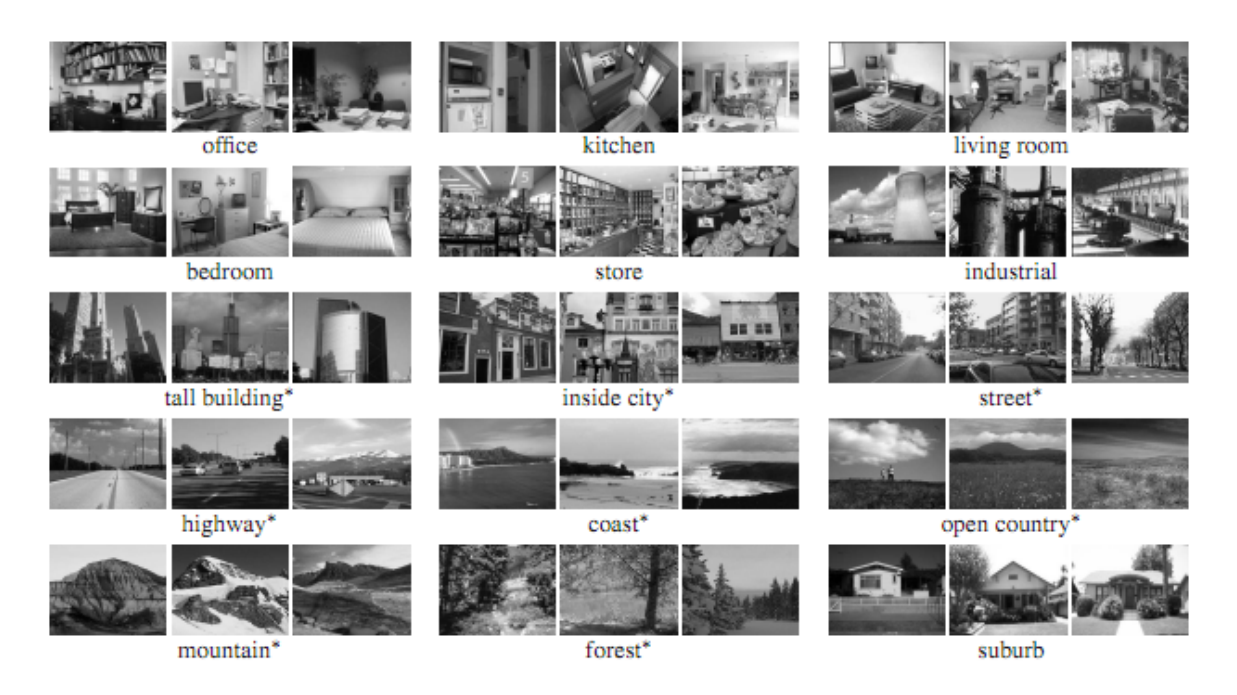

Figure 1: You will design a visual recognition system to classify the scene categories.

<span id="page-1-0"></span>The goal of this assignment is to build a set of visual recognition systems that classify the scene categories. The scene classification dataset consists of 15 scene categories including office, kitchen, and forest as shown in Figure [1](#page-1-0) [\[1\]](#page-10-0). The system will compute a set of image representations (tiny image and bag-of-word visual vocabulary) and predict the category of each testing image using the classifiers (k-nearest neighbor and SVM) built on the training data. A simple pseudo-code of the recognition system can found below:

#### Algorithm 1 Scene Recognition

- 1: Load training and testing images
- 2: Build image representation
- 3: Train a classifier using the representations of the training images
- 4: Classify the testing data.
- 5: Compute accuracy of testing data classification.

For the knn classifier, step 3 and 4 can be combined.

Scene Recognition

## 3 Scene Classification Dataset

You can download the training and testing data from here: [http://www.cs.umn.edu/~hspark/csci5561\\_F2019/scene\\_classification\\_data.zip](http://www.cs.umn.edu/~hspark/csci5561_F2019/scene_classification_data.zip)

The data folder includes two text files (train.txt and test.txt) and two folders (train and test). Each row in the text file specifies the image and its label, i.e., (label) (image path). The text files can be used to load images. In each folder, it includes 15 classes (Kitchen, Store, Bedroom, LivingRoom, Office, Industrial, Suburb, InsideCity, TallBuilding, Street, Highway, OpenCountry, Coast, Mountain, Forest) of scene images.

Note: the image paths inside train.txt and test.txt were recorded in Windows format (use  $\langle$  instead of  $\rangle$ ). You may need to use function Path and PureWindowsPath imported from pathlib to deal with that if you use Linux or Mac. But do not worry about it since we have provided a function called extract\_dataset\_info, which can read information from those two txt files for you.

#### Scene Recognition

### 4 Tiny Image KNN Classification

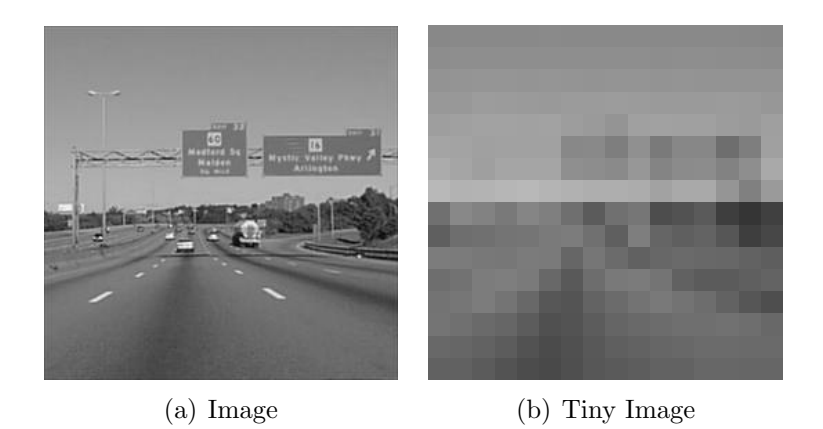

```
Figure 2: You will use tiny image representation to get an image feature.
```

```
def get_tiny_image(img, output_size):
```

```
...
```

```
return feature
```
**Input:** img is an gray scale image,  $output_size=(w, h)$  is the size of the tiny image. Output: feature is the tiny image representation by vectorizing the pixel intensity. The resulting size will be  $w \times h$ .

Description: You will simply resize each image to a small, fixed resolution (e.g.,  $16\times16$ ). You need to normalize the image by having zero mean and unit length. This is not a particularly good representation, because it discards all of the high frequency image content and is not especially invariant to spatial or brightness shifts.

```
def predict_knn(feature_train, label_train, feature_test, k):
```
...

```
return label_test_pred
```
**Input: feature\_train is a**  $n_{tr} \times d$  matrix where  $n_{tr}$  is the number of training data samples and d is the dimension of image feature, e.g., 265 for  $16\times16$  tiny image representation. Each row is the image feature. **label\_train** $\in$  [1, 15] is a  $n_{tr}$  vector that specifies the label of the training data. feature\_test is a  $n_{\text{te}} \times d$  matrix that contains the testing features where  $n_{te}$  is the number of testing data samples.  $\bf{k}$  is the number of neighbors for label prediction.

**Output:** label\_test\_pred is a  $n_{te}$  vector that specifies the predicted label for the testing data.

Description: You will use a k-nearest neighbor classifier to predict the label of the testing data.

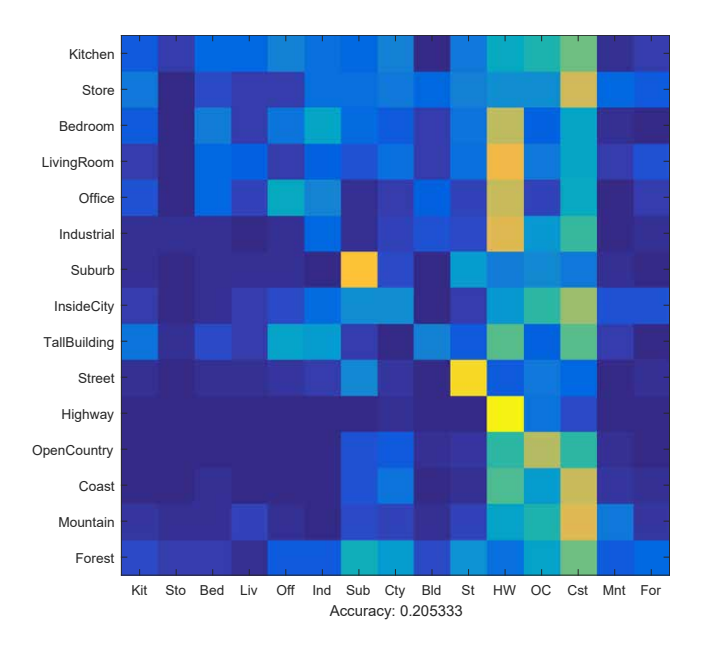

### Scene Recognition

Figure 3: Confusion matrix for Tiny+KNN.

```
def classify_knn_tiny(label_classes, label_train_list,
          img_train_list, label_test_list, img_test_list):
```
...

return confusion, accuracy

Input: label\_classes is a list of all kinds of classes, img\_train\_list and img\_test\_list are lists of paths to training and test images, label\_train\_list and label\_test\_list are corresponding lists of image scene labels.

**Output:** confusion is a  $15 \times 15$  confusion matrix and *accuracy* is the accuracy of the testing data prediction.

Description: You will combine get\_tiny\_image and predict\_knn for scene classification. Your goal is to achieve the accuracy >18%.

Note: We have provided a function called extract\_dataset\_info which takes in path to dataset directory and output label\_classes, label\_train\_list, img\_train\_list, label\_test\_list, img\_test\_list for you(those will be the input arguments to function classify\_knn\_bow and classify\_svm\_bow as well). To make your life and ours easier, please make sure you use that function.

### Scene Recognition

### 5 Bag-of-word Visual Vocabulary

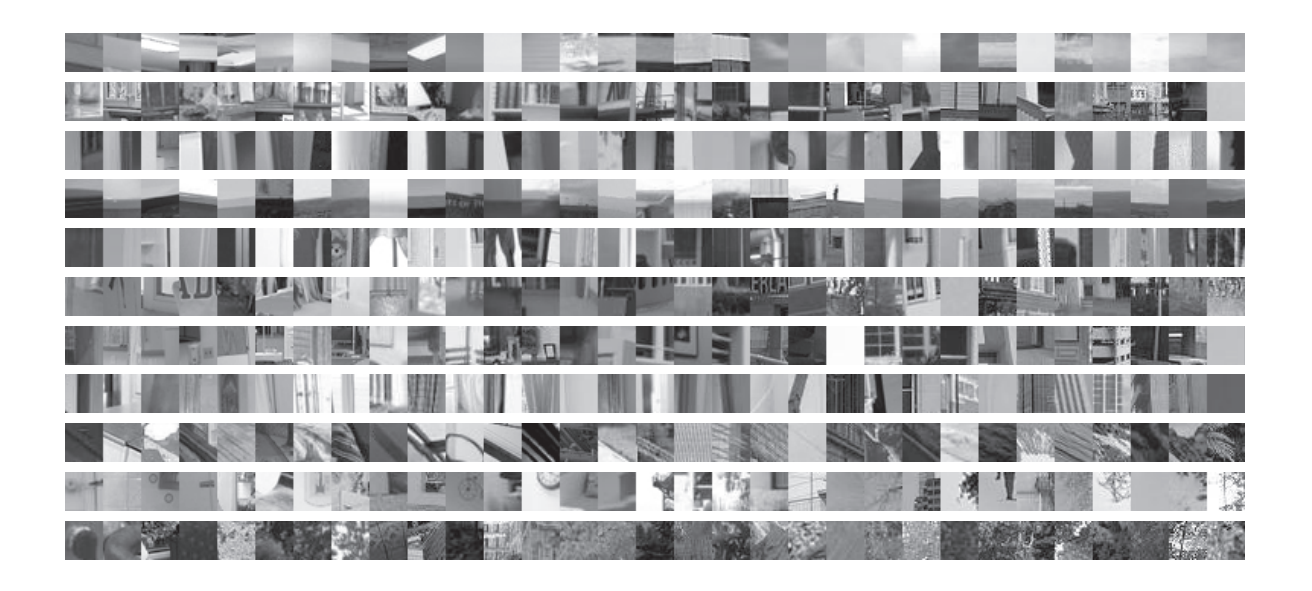

<span id="page-5-0"></span>Figure 4: Each row represents a distinctive cluster from bag-of-word representation.

def compute\_dsift(img, stride, size):

#### return dense\_feature

Input: img is a gray scale image. stride and size are both integers controls locations on image to compute sift features and diameter of the meaningful keypoint neighborhood.

**Output:** dense feature is a collection of sift features whose size is  $n \times 128$ . n is total number of locations to compute sift features on img.

Description: Given an image, instead of detecting key points and computing sift descriptor, this function directly compute sift descriptor on a dense set of locations on image. You can use sift related functions from opencv for computing sift descriptor for each location.

def build\_visual\_dictionary(dense\_feature\_list, dic\_size):

...

...

return vocab

Input: dense\_feature\_list is a list of dense sift feature representation of training images (each image is represented as a  $n \times 128$  array) and  $\text{dic\_size}$  is the size of the dictionary (the number of visual words). Function compute\_dsift is provided to extract dense sift features from an image.

Output: vocab lists the quantized visual words whose size is  $\text{dic\_size} \times 128$ .

Description: Given a list of dense sift feature representation of training images, you will build a visual dictionary made of quantized SIFT features. You may start

### Scene Recognition

dic\_size=50. You can use KMeans function imported from sklearn.cluster. You may visualize the image patches to make sense the clustering as shown in Figure [4.](#page-5-0)

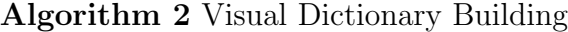

- 1: For each image, compute dense SIFT over regular grid
- 2: Build a pool of SIFT features from all training images
- 3: Find cluster centers from the SIFT pool using kmeans algorithms.
- 4: Return the cluster centers.

Note: It takes more than half hour to build bag-of-word visual vocabulary, if you use default parameters of KMeans function(n\_init=10,max\_iter=300). You may want to play around with those parameter and use np.savetxt to save current vocab if you think it is good. Then you can use np.loadtxt to load that saved vocab in the future to save your time.

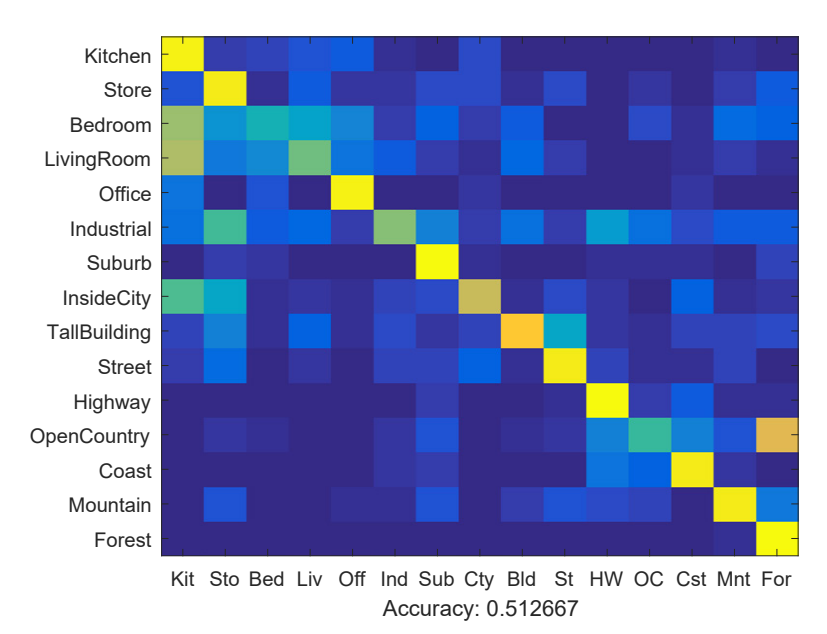

Figure 5: Confusion matrix for BoW+KNN.

```
def compute_bow(feature, vocab):
```
...

#### return bow\_feature

Input: feature is a set of SIFT features for one image, and vocab is visual dictionary. Output: bow\_feature is the bag-of-words feature vector whose size is dic\_size.

Description: Give a set of SIFT features from an image, you will compute the bag-ofwords feature. The BoW feature is constructed by counting SIFT features that fall into each cluster of the vocabulary. Nearest neighbor can be used to find the closest cluster center. The histogram needs to be normalized such that BoW feature has a unit length.

# Scene Recognition

def classify\_knn\_bow(label\_classes, label\_train\_list, img\_train\_list, label\_test\_list, img\_test\_list):

return confusion, accuracy

...

Input: refer to function classify\_knn\_bow

**Output:** confusion is a  $15 \times 15$  confusion matrix and *accuracy* is the accuracy of the testing data prediction.

Description: Given BoW features, you will combine build\_visual\_dictionary, compute\_bow, and predict\_knn for scene classification. Your goal is to achieve the  $\alpha$ ccuracy  $>50\%$ .

### Scene Recognition

### 6 BoW+SVM

def predict\_svm(feature\_train, label\_train, feature\_test):

...

return label\_test\_pred

**Input: feature\_train** is a  $n_{tr} \times d$  matrix where  $n_{tr}$  is the number of training data samples and  $d$  is the dimension of image feature. Each row is the image feature. label\_train∈ [1, 15] is a  $n_{tr}$  vector that specifies the label of the training data. **feature\_test** is a  $n_{te} \times d$  matrix that contains the testing features where  $n_{te}$  is the number of testing data samples.

Output: label\_test\_pred is a  $n_{te}$  vector that specifies the predicted label for the testing data.

Description: You will use a SVM classifier to predict the label of the testing data. You don't have to implement the SVM classifier. Instead, you can use e.g. function LinearSVC or SVC imported from sklearn.svm. Linear classifiers are inherently binary and we have a 15-way classification problem. To decide which of 15 categories a test case belongs to, you will train 15 binary, 1-vs-all SVMs. 1-vs-all means that each classifier will be trained to recognize 'forest' vs 'non-forest', 'kitchen' vs 'non-kitchen', etc. All 15 classifiers will be evaluated on each test case and the classifier which is most confidently positive "wins". For instance, if the 'kitchen' classifier returns a score of -0.2 (where 0 is on the decision boundary), and the 'forest' classifier returns a score of -0.3, and all of the other classifiers are even more negative, the test case would be classified as a kitchen even though none of the classifiers put the test case on the positive side of the decision boundary. When learning an SVM, you have a free parameter 'lambda' (argument C in function LinearSVC and SVC) which controls how strongly regularized the model is. Your accuracy will be very sensitive to lambda, so be sure to test many values.

Note: LinearSVC and SVC can do multi-class classification if your input labels has more than 2 classes. However, you should NOT take advantage of that. Instead, you should create binary labels for each of those 15 binary 1-vs-all SVMs.

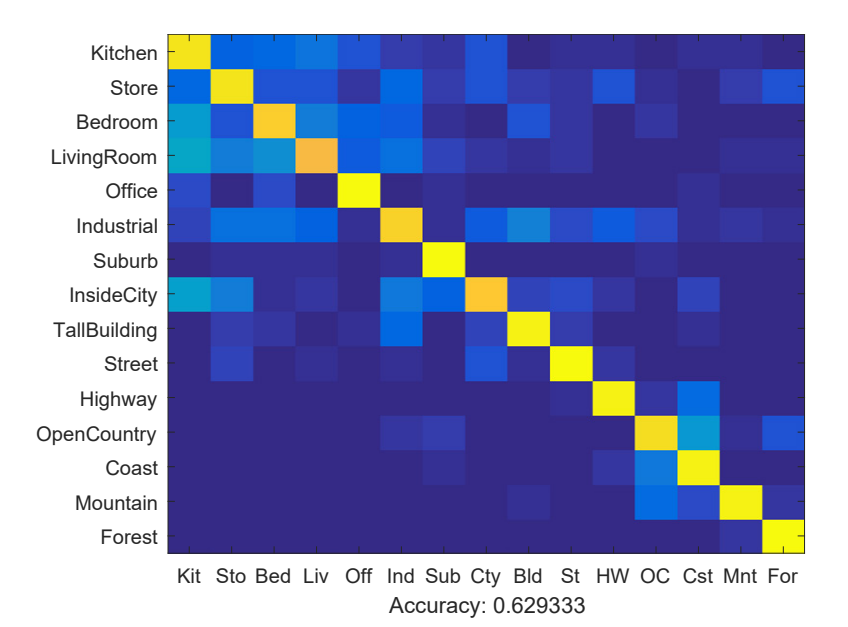

### Scene Recognition

Figure 6: Confusion matrix for BoW+SVM.

```
def classify_svm_bow(label_classes, label_train_list,
          img_train_list, label_test_list, img_test_list):
```
...

return confusion, accuracy

Input: refer to function classify\_knn\_bow

**Output:** confusion is a  $15 \times 15$  confusion matrix and *accuracy* is the accuracy of the testing data prediction.

Description: Given BoW features, you will combine build\_visual\_dictionary, compute\_bow, predict\_svm for scene classification. Your goal is to achieve the accuracy  $>60\%$ .

## Scene Recognition

# References

<span id="page-10-0"></span>[1] S. Lazebnik, C. Schmid, and J. Ponce, "Beyond bags of features: Spatial pyramid matching for recognizing natural scene categories," CVPR, 2006.